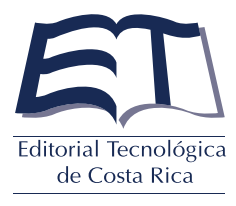

## Formulario para solicitar ISBN electrónico

Para obtener un ISBN correspondiente a una obra en formato electrónico es necesario enviar a la Dirección de la Editorial Tecnológica de Costa Rica la siguiente documentación:

- Un memorando de solicitud, firmado por la persona responsable de la obra. En caso de que el material se vaya a publicar en versión impresa y electrónica, es necesario hacer la aclaración correspondiente y llenar un formulario por cada ISBN que se requiera.
- Un memorando en el cual el superior jerárquico o la persona responsable del departamento en el cual se haya generado la publicación manifieste su visto bueno para que la obra tenga un código ISBN.
- Este formulario debidamente lleno.

Por disposición del Sistema Nacional de Bibliotecas, cuando la obra haya sido publicada, es indispensable llevar a cabo el depósito de ley. Para ello, los autores deberán realizar el depósito de ley en el sitio [h](http://www.sinabi.go.cr/servicios/depositoLegal/Formulario-Deposito-legal-de-publicaciones-digitales.aspx)ttp://www.sinabi.go.cr/servicios/depositoLegal/Formulario-Deposito-legal-de-publicaciones-digitales.aspx

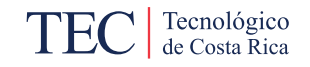

Posteriormente, cuando el SINABI envíe el comprobante respectivo, se debe reenviar a Mariela Romero Zúñiga, a la dirección electrónica mromero@itcr.ac.cr

Las obras que califican para este trámite son: material didáctico, memorias de eventos, entre otros.

## Información importante:

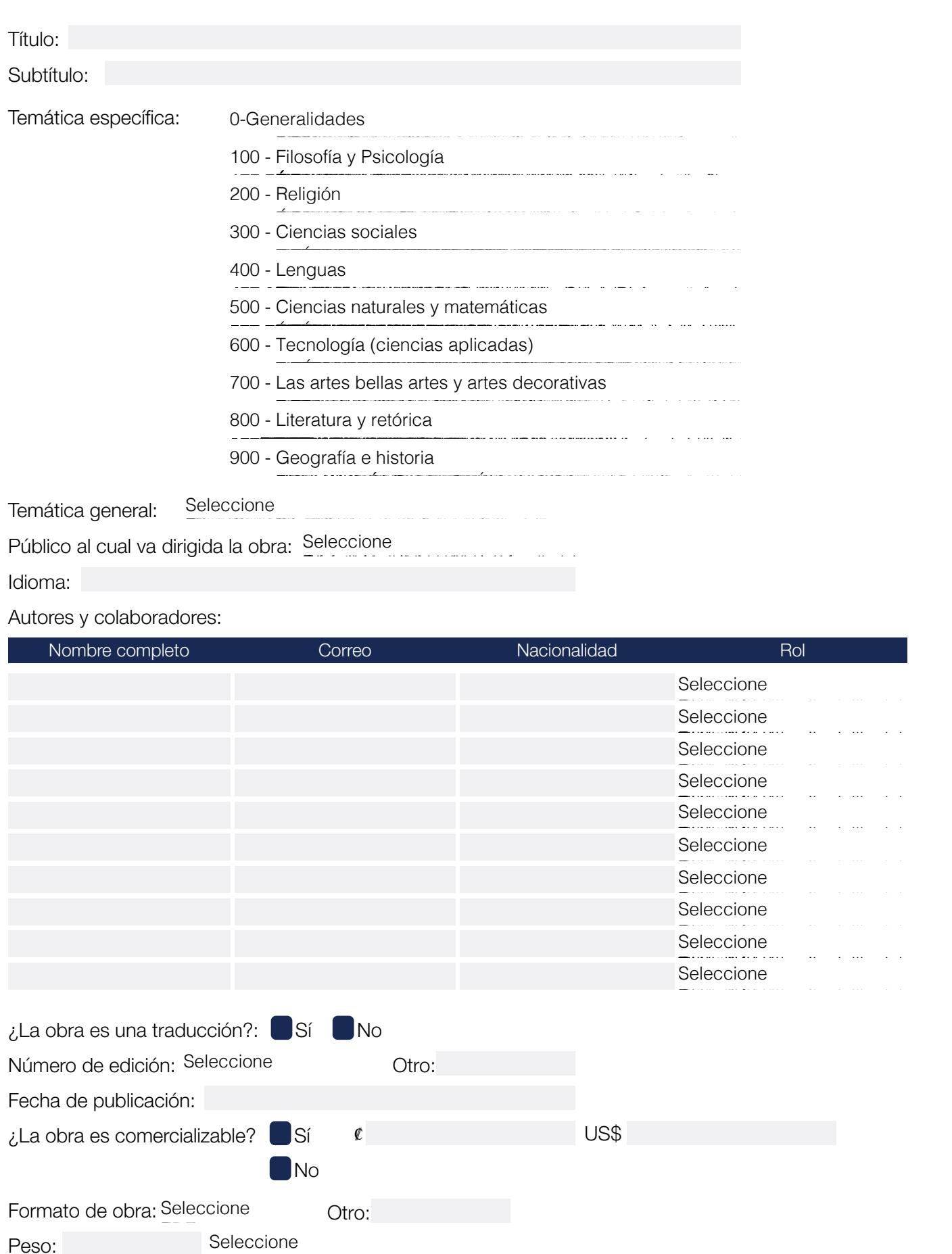

KBMB G